## **EXEMPLE DE ACTIVITĂŢI DE PREDARE-ÎNVĂŢARE-EVALUARE ÎN ONLINE**

Eu le propun activitatea de predare-învățare-evaluare în sistem on line cu ajutorul platformelor messenger group, respectiv Sykpe. Trimit exercițiile în grupul messenger, pentru ca fiecare elev să aibă în fața sa materialul de studiat. Acestă operațiune fac cu ajutorul telefonul mobil.

Folosesc laptopul pentru explicații cu ajutorul platformei Skype prin partajarea ecranului. Astfel am procedat și în perioada martie-iunie 2020 folosind simultan telefonul și laptopul, mai ales la contabilitatea cu ajutorul softurilor.

## **Conținut:** *Formarea prețurilor en –gros, en detail și cost standard*

Prezint pentru elevii conținutul.

- 1. Prețul en gros cu ridicata:
- este format din costul de achiziție plus adaos comercial, care se stabilește în funcție de nivelul prețurilor pe piață.
- Formarea prețului cu ridicata la mărfuri cumpărate în valoare de 10000 lei cu un adaos de 30% se înregistrează: 371=378 3000
- 2. Prețul en detail (cu amănuntul):
- Este format din costul de achiziție plus un adaos comercial, care se stabilește în funcție de concurență plus TVA neexigibil aferent valoriimărfurilor plus adaosul comercial.
- În ambele cazuri se folosește contul 378, pe care vom detalia în orele următoare.
- Formarea prețului cu amănuntul la mărfuri cumpărate în valoare de 10000 de lei cu un adaos de 30% se înregistrează:

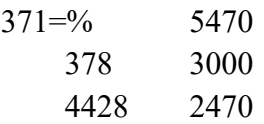

- 3. Cost standard:
- Se contabilizează cu ajutorul contului 348.
- Este un cont bifuncțional cu ajutorul căruia se ține evidența produselor finite intrete în gestiune din producție proprie.
- Diferențele de preț nefavorabile:

348*↑* D 711 P*↑*C

*Exemplu:* 348=711 2000

- Diferențele de preț favorabile:

*Exemplu:* 348=711 -2000

De exemplu obținem din producție proprie produse finite în valoare de 12000 lei a căror cost standard a fost de 10000 lei.

Înregistrarea:

$$
345 = 711 10000
$$
  

$$
348 = 711 2000
$$

Este nefavorabil pentru că am cheltuit mai mult decât am previzionat.

Sau invers:

Se obțin produse în valoare de 8000 de lei a căror cost standard a fost 10000 de lei.

345=711 10000

348=711 -2000

Este favorabil pentru că am cheltuit mai puțin decât am previzionat.

## **Rezultatele învățării:**

Calcularea prețurilor și tarifelor precum și a reducerilor de preț oferite clienților (3.2.4), Aplicarea principiilor matematice de bază în calculație ți evaluare (3.2.5) prețuri utilizate în clasa a a X-a și Aplicarea reglementărilor contabile privind înregistrarea operațiilor economico-financiare pe baza documentelor specifice (10.2.3), Utilizarea unui raționament matematic în descrierea analizaei și formulei contabile (10.2.4) integrate în clasa a XI-a .